# **Course Title: Computer Application in Business**

#### **Course Objectives:**

This is a basic course which provides introduction of information technology and its applications in business. This course provides basic overview of software and hardware used on computing technology. Further, this course enables students to lean Microsoft office applications: Word, Excel, and PowerPoint.

## **Prerequisites:**

1 No specific prerequisites are required.

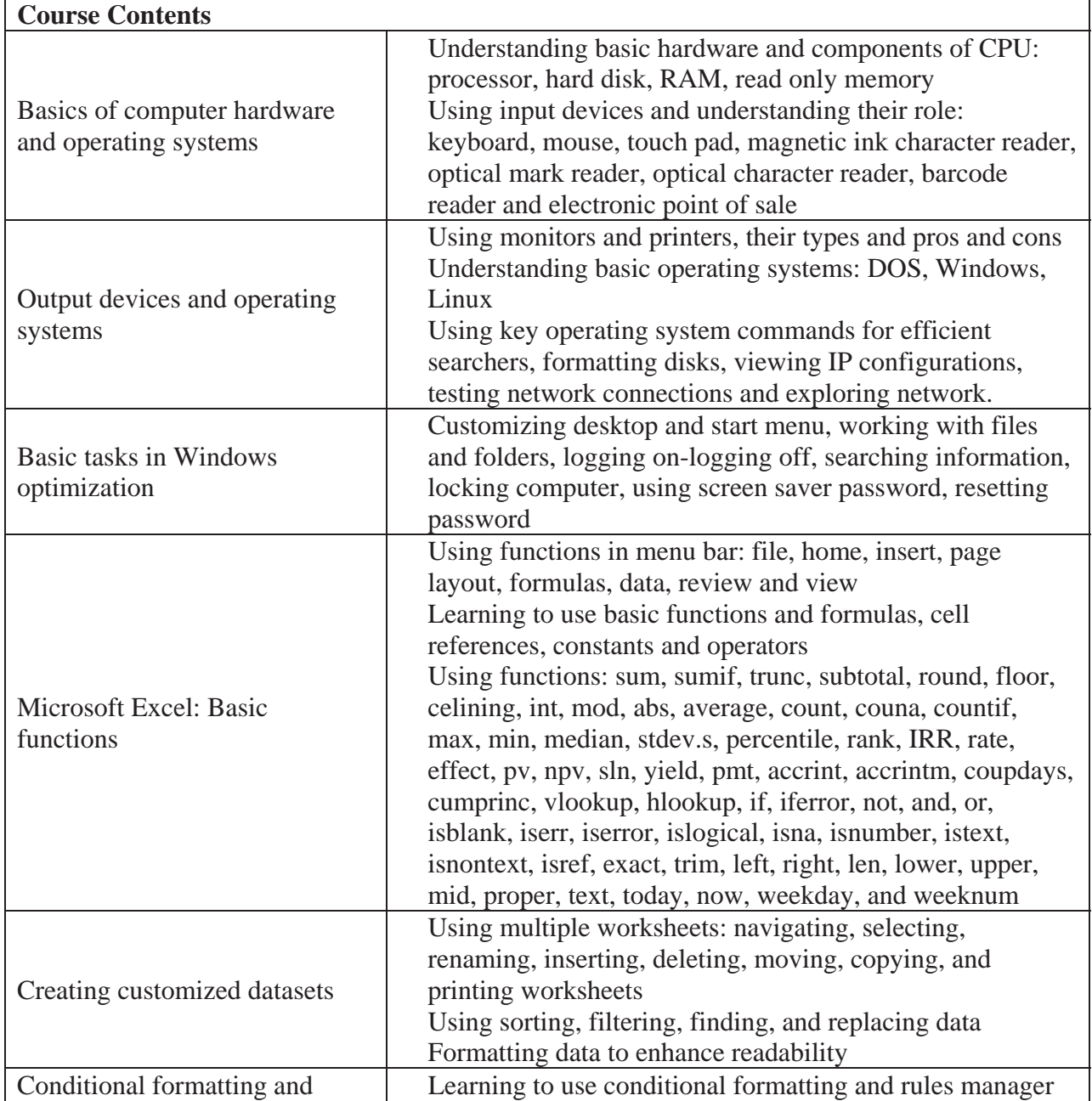

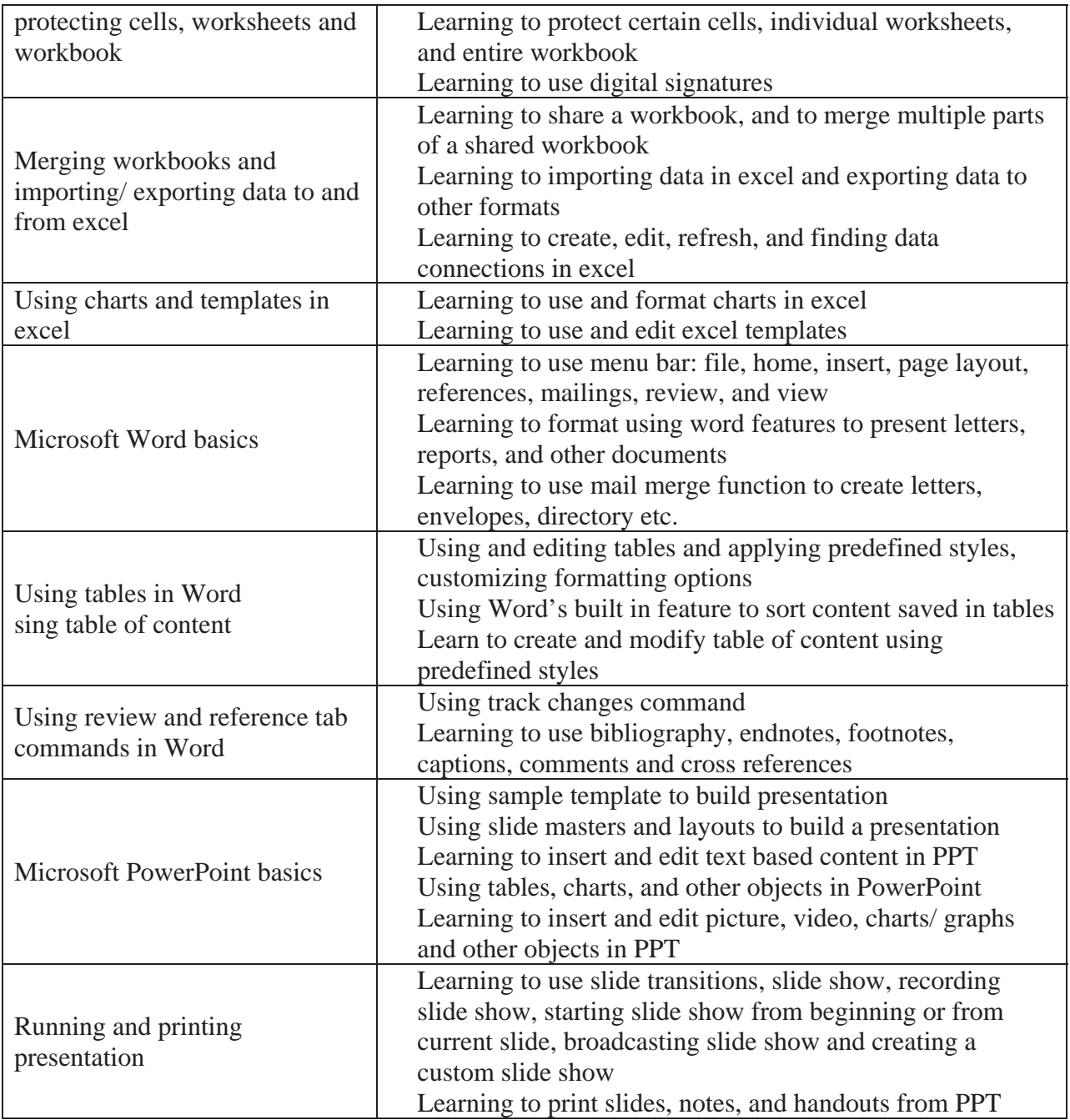

**Teaching Methods:** Lectures, discussions, presentations, quiz & assignments

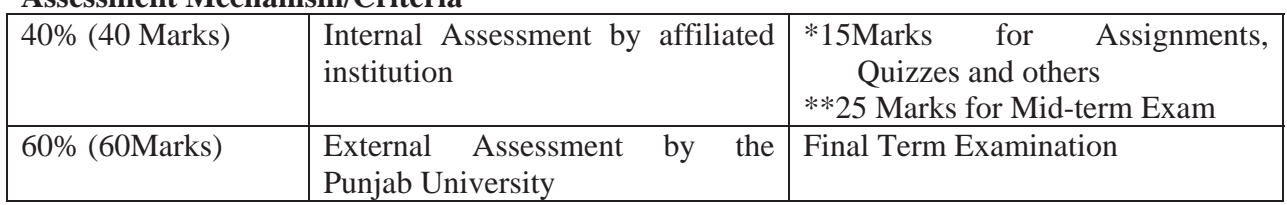

### **Assessment Mechanism/Criteria**

### **Suggested Readings:**

- 1 AFC-04 Introduction to information technology Study Text by ICAP
- 2 Discovering Computers Complete: Your Interactive Guide to the Digitl World, 2012 Edition By Shelly Cashman, Misty E. Vermaat.
- 3 Microsoft Office Professional 2010 Step by Step (Step By Step (Microsoft))by Joan Lambert, Joyce Cox, and Curtis Frye D., 2010
- 4 Microsoft Office 2016 Step by Step by Curtis Frye and Joan Preppernau